# Competitor Report – key statistics UCAS

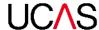

Example school - 11115 2015

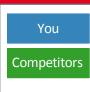

Applicant acceptance rate

You: 90%

Competitors: 86%

Ahead 4 percentage points

### Applicant offer rate

You: 99%

Competitors: 95%

**Ahead 4 percentage points** 

### Increase in applications

You: 1%

Competitors: 20%

**Behind 19 percentage points** 

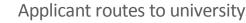

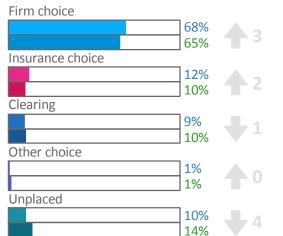

This shows the routes via which your applicants got placed

The 'Other' section includes Extra and Adjustment

### **Applied** before October deadline 16%

**Applied** before January deadline 99% 96%

Where did they go?

**Applied** after June deadline

### Provider decisions

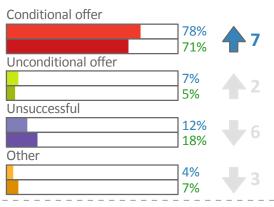

This shows the decisions for all main scheme applications

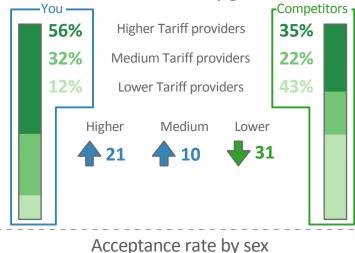

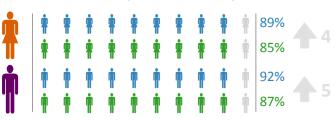

### Acceptance rate over time

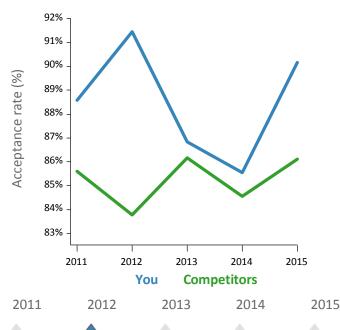

### Your top three providers (acceptances)

| 1 1 1 1   | The University of Nottingham | 7%<br>2% |
|-----------|------------------------------|----------|
| 1 1 1 1 1 | University of Exeter         | 5%<br>3% |
| 1 1 1 1   | Nottingham Trent University  | 4%<br>1% |
| -         |                              |          |

## Your top three subject lines (acceptances)

| H3 - Mechanica  | l Engineering | 4%<br>4% |  |
|-----------------|---------------|----------|--|
| M1 - Law by Ar  | ea            | 4%<br>1% |  |
| W2 - Design stu | ıdies         | 4%       |  |
|                 |               |          |  |

For more stats and figures, see your copies of the **Progression and Competitor reports** 

### Summary table of key statistics

| Description                        | You – 2014 | You – 2015 | Sector – 2015 | Competitors – 2015 |
|------------------------------------|------------|------------|---------------|--------------------|
| Acceptance rate                    | 85.6%      | 90.2%      | 74.1%         | 86.1%              |
| Offer rate                         | 85.6%      | 98.9%      | 74.1%         | 94.8%              |
| Increase in Applications           | 6.5%       | 1.1%       | 2.4%          | 19.8%              |
| Firm choice – acceptances          | 67.2%      | 68.3%      | 53.5%         | 65.0%              |
| Insurance choice – acceptances     | 9.4%       | 12.0%      | 7.4%          | 9.8%               |
| Clearing – acceptances             | 7.8%       | 9.3%       | 9.0%          | 9.9%               |
| Other choice – acceptances         | 1.1%       | 0.5%       | 4.3%          | 1.4%               |
| Unplaced                           | 14.4%      | 9.8%       | 25.9%         | 13.9%              |
| Higher Tariff – acceptances        | 53.2%      | 56.4%      | 27.3%         | 34.9%              |
| Medium Tariff – acceptances        | 33.8%      | 31.5%      | 31.2%         | 21.7%              |
| Lower Tariff – acceptances         | 13.0%      | 12.1%      | 41.5%         | 43.4%              |
| Conditional offer – applications   | 77.8%      | 77.9%      | 56.7%         | 71.0%              |
| Unconditional offer – applications | 4.8%       | 6.7%       | 8.0%          | 4.7%               |
| Unsuccessful – applications        | 13.6%      | 11.9%      | 26.6%         | 17.7%              |
| Other – applications               | 3.8%       | 3.5%       | 8.6%          | 6.7%               |
| Acceptance rate for women          | 89.5%      | 88.5%      | 73.0%         | 85.1%              |
| Acceptance rate for men            | 80.0%      | 92.0%      | 75.6%         | 86.9%              |
| Applied before October deadline    | 17.2%      | 16.4%      | 9.8%          | 8.7%               |
| Applied before January deadline    | 82.2%      | 83.1%      | 72.6%         | 87.7%              |
| Applied after June deadline        | 0.6%       | 0.5%       | 12.8%         | 2.2%               |

#### **Technical notes and definitions**

#### What do the arrows mean?

The arrows show the percentage point difference between your and your competitors for a particular statistic. For example, an upwards-pointing arrow with a '6' next to it means you are ahead of your competitors by six percentage points in this area.

#### Why are some of the arrows grey?

In some cases the differences between you and your competitors are not sufficiently large as to be statistically meaningful and the arrows are coloured grey accordingly, to down-weight their visual impact. This could either be because the difference is small or because the percentages being compared are based on small numbers.

#### Provide

A higher education provider – a university or college.

#### **Provider Tariff Group**

This report classifies higher education providers by Tariff Group instead of Mission Group, in line with standard UCAS analytical reporting. The Tariff grouping of providers is based on the average levels of attainment of their accepted applicants (summarised through UCAS Tariff points) in a period of application cycles spanning from 2004 to 2011. Each group of providers accounted for around a third of all UK 18 year old acceptances in these cycles, with the following categories: 'Higher tariff', 'Medium tariff', 'Lower tariff'.